**AutoCAD Crack Codigo de registro gratuito Descargar X64**

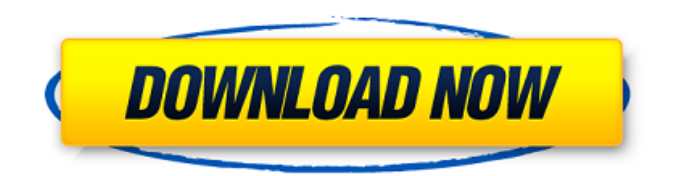

#### **AutoCAD Descargar**

Autodesk ha lanzado más de una docena de actualizaciones de AutoCAD desde 1982, cada una de las cuales contiene nuevas funciones. Algunas de estas actualizaciones, como Autodesk AutoCAD LT, se licencian por separado del producto principal de AutoCAD. Algunas actualizaciones requieren una actualización del producto principal y otras se pueden comprar como productos independientes. La actualización más reciente fue AutoCAD 2014, lanzada en abril de 2014. En AutoCAD, los usuarios pueden dibujar objetos geométricos y editarlos usando una aplicación de creación de dibujos llamada ligne claire, o line and clear, que se incluye en AutoCAD. Los elementos de dibujo como sólidos, texto y flechas también se pueden agregar a un dibujo utilizando elementos de dibujo como líneas, círculos y flechas. Un dibujo creado con AutoCAD se puede ver o imprimir de varias maneras, incluido el uso de Microsoft Word, Microsoft PowerPoint, documentos PDF, Adobe Acrobat u otros paquetes de software. AutoCAD se puede utilizar para diseñar y crear una variedad de productos de arquitectura, ingeniería y fabricación, incluidas casas, escuelas, carreteras, puentes, rascacielos, automóviles, plantas industriales, aviones, naves espaciales e incluso un transbordador espacial. Historia Autodesk comenzó a desarrollar AutoCAD en 1982. La primera oferta de Autodesk fue Autocad para Mac en 1987. Autodesk lanzó la primera versión de AutoCAD para Windows en 1988 y la primera versión de AutoCAD para Windows NT en 1990. Autodesk lanzó AutoCAD LT para Windows en 1993 y Autodesk Inventor para Windows en 1996. AutoCAD LT era un producto destinado a los usuarios de AutoCAD que tenían una estación de trabajo definida por software (SDW) o una computadora con un acelerador gráfico interno. Autodesk lanzó AutoCAD en 1997, un producto diseñado para ejecutarse en computadoras personales (PC) sin acelerador de gráficos. Esta versión "Turbo" de AutoCAD fue el primer producto de AutoCAD que se ejecutó en PC con un acelerador de gráficos. También fue la primera versión de AutoCAD que se ejecutó en Windows 95, Windows NT 4, Windows 98 y Windows 2000. En 2002, Autodesk presentó el módulo Diseñador de aplicaciones, que permite a los usuarios crear aplicaciones con el Diseñador de aplicaciones. En 2004, Autodesk presentó Web Authoring Tool for the Web, una aplicación basada en web para escritorio y web móvil que permite a los usuarios crear, ver y publicar páginas web.

### **AutoCAD Crack (Vida util) Codigo de activacion**

Objetos En AutoCAD, cada objeto está definido por un contorno y, opcionalmente, por un patrón de relleno. AutoCAD tiene soporte para los objetos simples (línea, rectángulo, polilínea, polígono, arco, spline y elipse) y para los objetos más complejos (curva, spline, texto, fuente y forma compuesta). AutoCAD solo admite objetos de curvas compuestas y simples de forma nativa, como splines y elipses. Sin embargo, el soporte nativo en AutoCAD puede ser ampliado por empresas externas. AutoCAD admite el formato externo AutoDraw, que es un estándar para aplicaciones CAD multiplataforma. AutoCAD admite varios objetos de malla. Estos son comunes para el modelado de superficies, pero a menudo no son compatibles con otro software. A diferencia de la mayoría de los otros programas de CAD, AutoCAD no tiene compatibilidad integrada específica de CAD para el modelado de mallas o superficies complejas, a diferencia de la próxima versión principal, AutoCAD 2014. A diferencia de la mayoría de los otros programas, admite varios objetos de malla. AutoCAD es altamente personalizable y ofrece amplias oportunidades para la personalización de su interfaz. Los nuevos usuarios de AutoCAD a menudo conocen AutoCAD a través de una serie de "tutoriales" que pueden enseñar a los nuevos usuarios cómo navegar y usar AutoCAD. Los tutoriales brindan instrucciones paso a paso sobre qué hacer, por ejemplo, cómo iniciar y detener el dibujo de un archivo. A menudo se denominan "menús de ayuda". Los tutoriales están integrados en el sistema de ayuda. El otro componente importante de la interfaz es el área de dibujo. Esto generalmente se divide en dos lados; una vista frontal (o vista principal) y una vista lateral (o vista de referencia). Es aquí donde se pueden colocar y editar los objetos. El AutoCAD original se lanzó con una función de "ajustar a la cuadrícula", donde ciertos objetos en el área de dibujo se podían ajustar a una cuadrícula y solo se ajustaban cuando el cursor estaba sobre ellos. Esta función se amplió y se conoció como "AutoCAD activo" en versiones posteriores. El área de dibujo es normalmente el componente más grande de la interfaz y se puede dividir en dos segmentos, izquierdo y derecho.El segmento izquierdo suele contener las barras de herramientas, donde se encuentran la mayoría de los comandos de nivel de usuario. El segmento derecho contiene objetos como la ventana gráfica, la barra de estado, la lista de hojas y los menús. El área de dibujo suele tener una herramienta de vista previa, que se utiliza para establecer la escala del objeto para los objetos dentro del área de dibujo. El área de dibujo también permite múltiples modos de visualización: mostrando las mismas o diferentes vistas 27c346ba05

# **AutoCAD Crack + Codigo de activacion con Keygen**

## Puede encontrar el archivo con el mismo nombre que el keygen en un disquete. #Recomiendo que haga una instalación limpia de la versión de prueba de Autocad 2012 y después de la instalación, puede eliminar la versión de prueba de Autocad 2012.

#### **?Que hay de nuevo en?**

Información y notas en pantalla: Use notas emergentes para comunicar información a colegas, administrar proyectos o notificarle datos importantes. Agregue rápida y fácilmente comentarios, mensajes, bocetos y más a sus documentos (video: 1:38 min.) Creación automática de piezas inteligentes: Cree automáticamente piezas inteligentes y colóquelas en dibujos de diseño. La función de creación automática de piezas inteligentes incluye una nueva biblioteca de plantillas, un nuevo juego de herramientas, nuevos asistentes y nuevas opciones de salida. (vídeo: 1:23 min.) Mapa vial: Prepare sus herramientas de AutoCAD para el nuevo AutoLISP™. La compatibilidad con AutoLISP estará disponible para la versión de AutoCAD® 2018. (vídeo: 1:03 min.) API de JavaScript: JavaScript ahora se puede usar para automatizar tareas de dibujo usando Web App Workbench. (vídeo: 1:37 min.) Línea de ancho fijo y línea dinámica: Una línea de ancho fijo siempre proporciona la misma cantidad de espacio entre los segmentos, sin importar cuántos segmentos se dibujen. La línea dinámica se ajusta para acomodar segmentos de diferentes tamaños (video: 1:55 min.) Nuevos estándares de dibujo: Cree y use dibujos de ingeniería escalables con nuevos estándares de dibujo en 2D. (vídeo: 1:39 min.) Cree nuevos íconos para herramientas de dibujo o use sus propios íconos personalizados. (vídeo: 1:24 min.) Simplifique sus barras de herramientas con un administrador de barras de herramientas. (vídeo: 1:24 min.) Personalice sus plantillas, preferencias y configuraciones de color de AutoCAD. (vídeo: 1:08 min.) Búsqueda más rápida utilizando nuevas funciones de indexación de búsqueda. (vídeo: 1:19 min.) Simplifique el dibujo y la edición con un nuevo cuadro de diálogo Deshacer. (vídeo: 1:15 min.) Acceda a archivos DWG desde otras aplicaciones y en línea. (vídeo: 1:15 min.) Utilice sistemas de coordenadas personalizados, que le permiten crear unidades personalizadas y sistemas de referencia. (vídeo: 1:12 min.) Cree objetos 3D para todo el sitio y anótelos con unidades y sistemas de referencia para todo el sitio. (vídeo: 1:08 min.) Acelere sus productos y servicios existentes: Convierta y exporte dibujos de AutoCAD de forma más rápida y sencilla con la tecnología de conversión new.csv. mi

# **Requisitos del sistema:**

\* Debe ejecutar un iniciador compatible con GameLauncher \*Debe ejecutarse en una CPU Pentium 4 de 1,8 Ghz o superior Notas adicionales: \*Necesitarás espacio suficiente para ejecutar el juego y sus complementos \*Necesitarás al menos una tarjeta gráfica de 512 mb (para que el juego funcione sin problemas) \*Los usuarios de Windows 2000 deberán descargar WinTone (y usarlo para emular el tono de pantalla en Sound Blaster Live

Enlaces relacionados:

<https://www.indiesewhub.com/wp-content/uploads/2022/06/kardeia.pdf> <https://studentsresource.net/autocad-2018-22-0-crack/> <https://humansofkarnataka.com/autocad-24-0-crack-clave-de-licencia-2022/> <http://bookmanufacturers.org/autocad-21-0-crack-mac-win-ultimo-2022> [https://topnotchjobboard.com/system/files/webform/resume/autocad\\_210.pdf](https://topnotchjobboard.com/system/files/webform/resume/autocad_210.pdf) [https://www.gorelim.com/wp-content/uploads/2022/06/AutoCAD\\_Crack\\_\\_Con\\_Keygen\\_PCWindows\\_2022Ultimo.pdf](https://www.gorelim.com/wp-content/uploads/2022/06/AutoCAD_Crack__Con_Keygen_PCWindows_2022Ultimo.pdf) [https://arcmaxarchitect.com/sites/default/files/webform/autocad\\_112.pdf](https://arcmaxarchitect.com/sites/default/files/webform/autocad_112.pdf) <http://contabeissemsegredos.com/wp-content/uploads/2022/06/denzhal.pdf> <http://unicorina.com/?p=8020> <https://conceptlabcreative.com/autocad-23-0-crack-codigo-de-registro-descarga-gratis> <https://www.idhealthagency.com/health-tips/autocad-23-1-crack-parche-con-clave-de-serie-descarga-gratis/> <http://cyclades.in/en/?p=75279> <https://market.harmonionline.net/advert/autodesk-autocad-2018-22-0-crack-codigo-de-activacion-descarga-gratis-for-windows/> [https://www.franklinct.com/sites/g/files/vyhlif586/f/pages/covid-19\\_red\\_cross\\_bulletin.pdf](https://www.franklinct.com/sites/g/files/vyhlif586/f/pages/covid-19_red_cross_bulletin.pdf) <https://travelvee.com/wp-content/uploads/2022/06/AutoCAD-19.pdf> <http://www.studiofratini.com/autocad-crack-2022-nuevo/> <http://kolatia.com/?p=6109> <https://doitory.com/autodesk-autocad-23-1-descarga-gratis-mac-win/> <https://www.grenobletrail.fr/wp-content/uploads/2022/06/karlharl.pdf> <https://www.careerfirst.lk/sites/default/files/webform/cv/manfgle643.pdf>